# **Programmation GWT 2**

**Développer des applications HTML5/JavaScript en Java avec Google Web Toolkit**

**2e édition**

**Sami Jaber**

© Groupe Eyrolles, 2012, ISBN : 978-2-212-13478-0

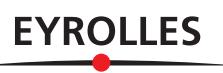

# **Table des matières**

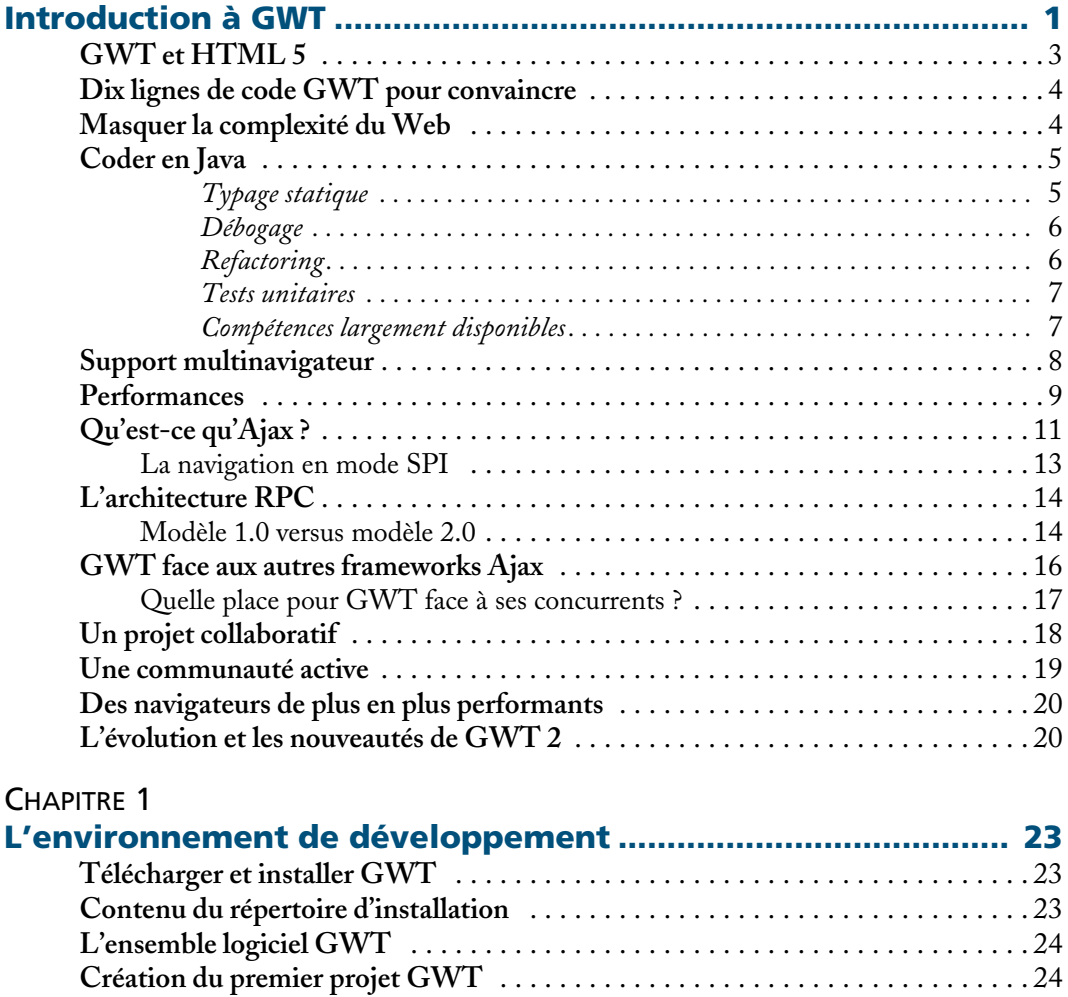

Exécuter l'application . . . . . . . . . . . . . . . . . . . . . . . . . . . . . . . . . . . . . . . . . . . 26 **Notion de module** . . . . . . . . . . . . . . . . . . . . . . . . . . . . . . . . . . . . . . . . . . . . . . . . . 27

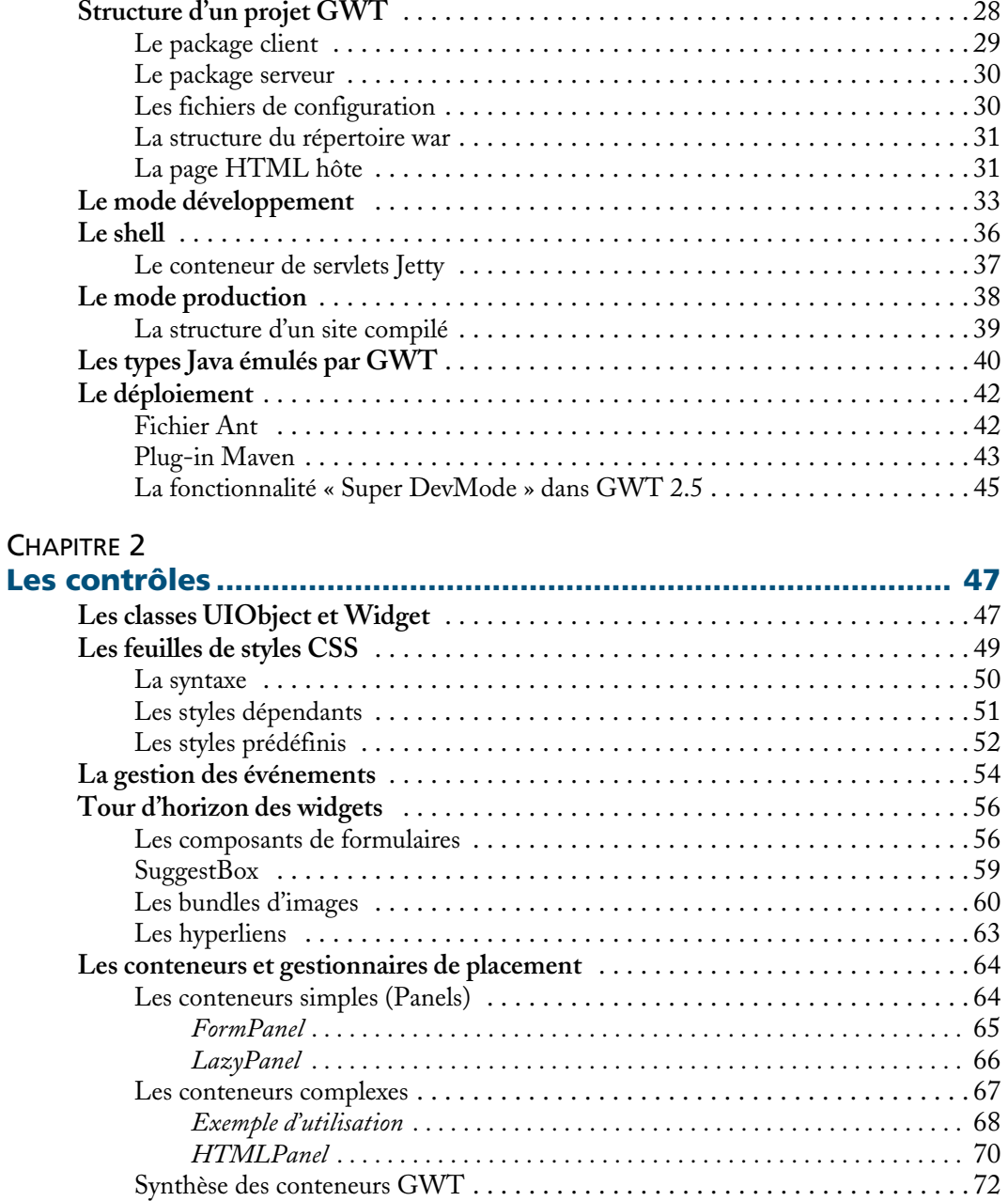

### CHAPITRE 3

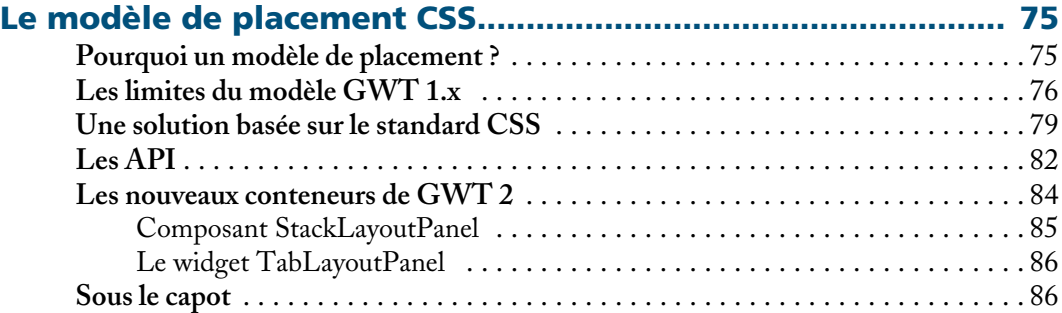

#### CHAPITRE 4

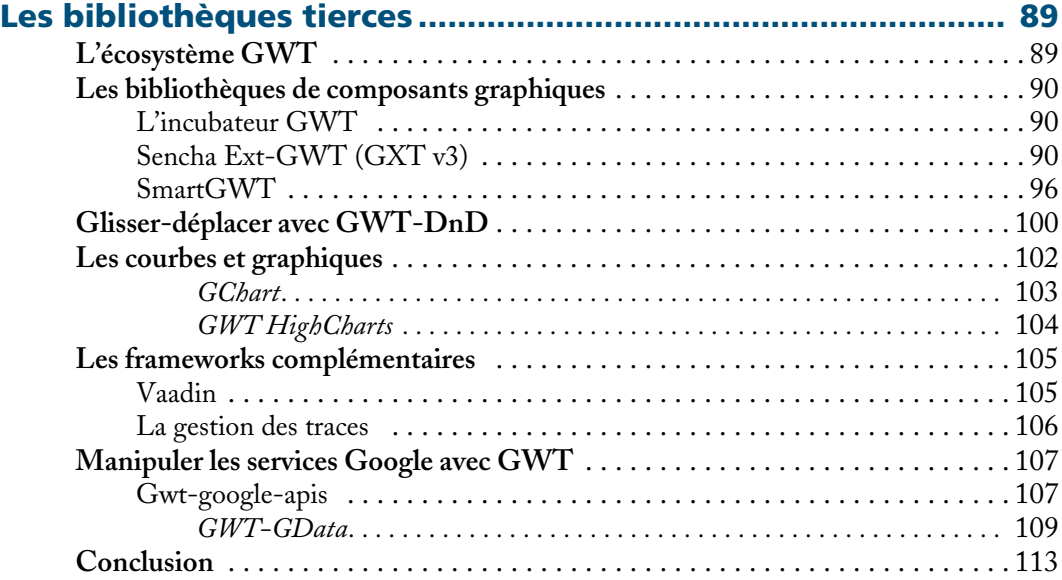

## CHAPITRE 5

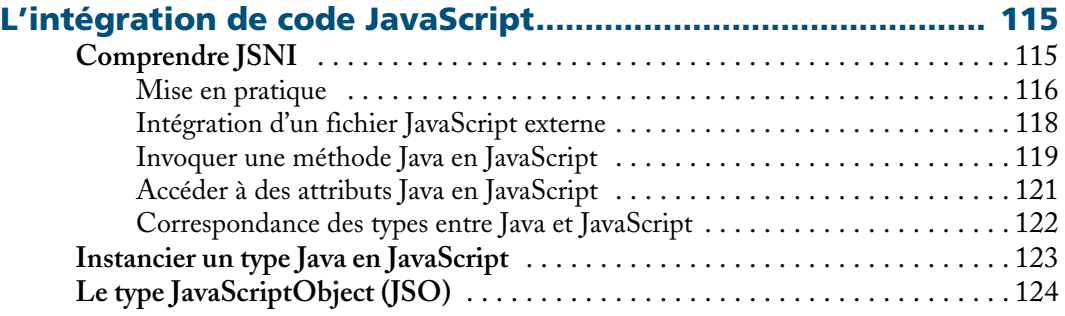

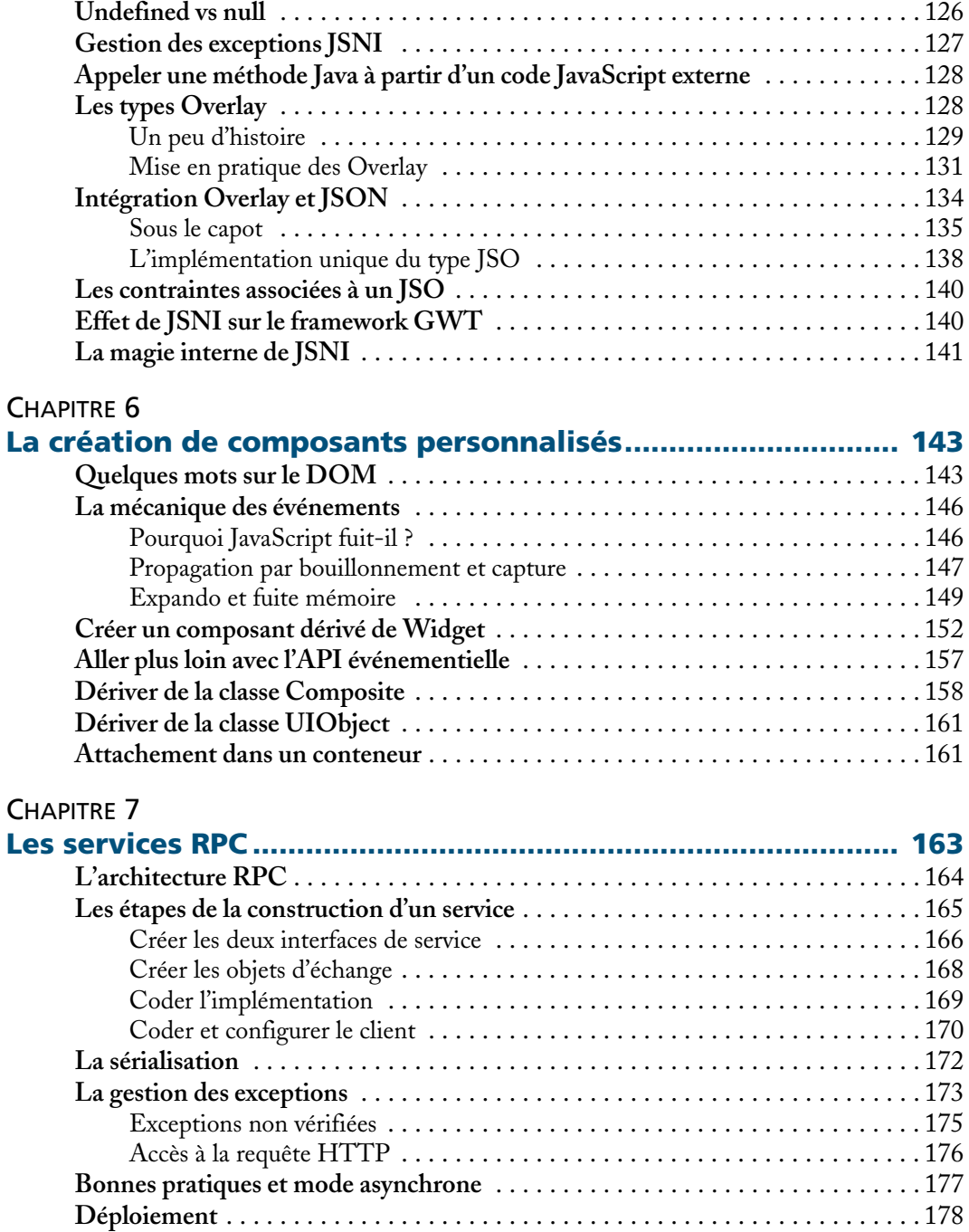

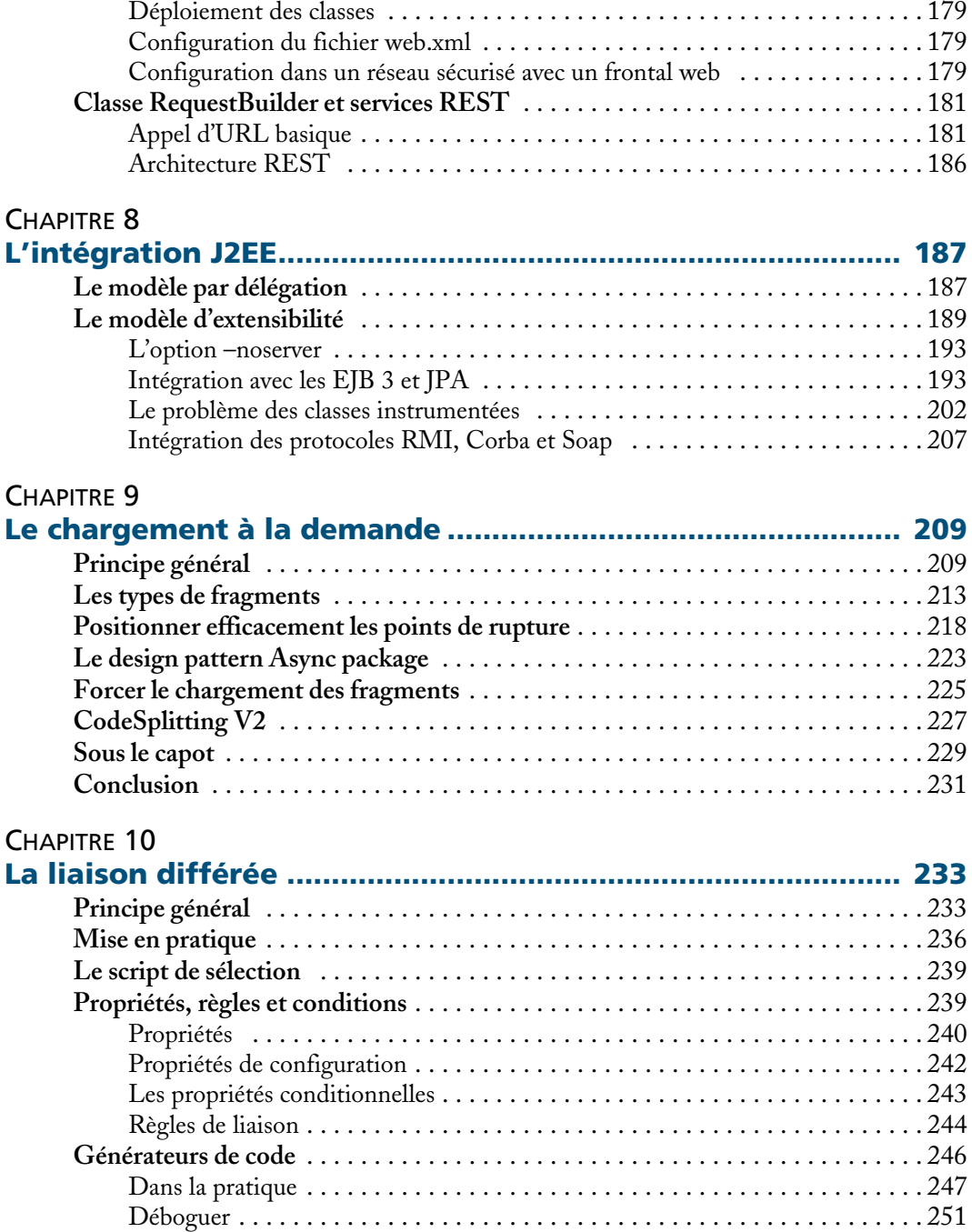

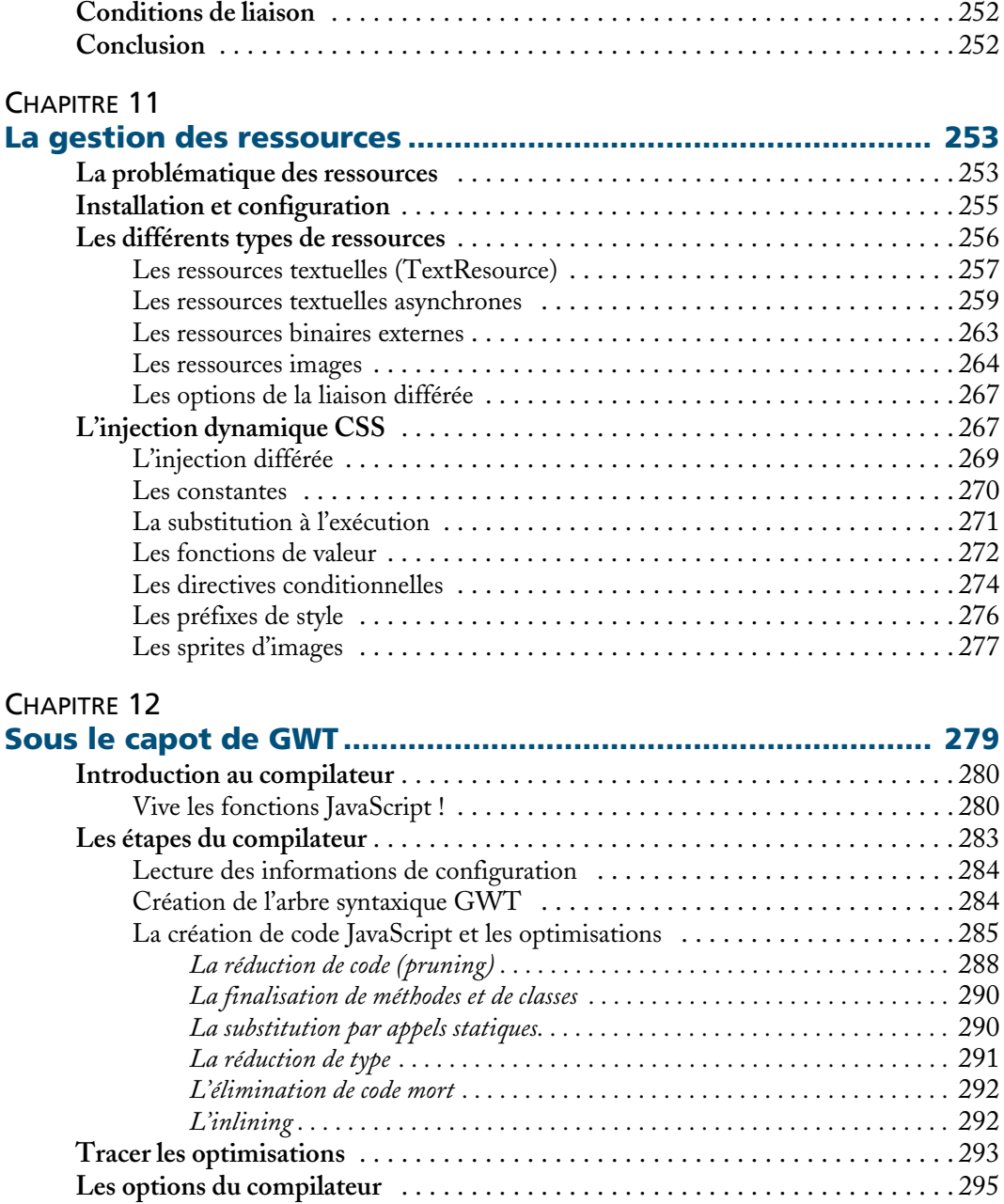

**Accélérer les temps de compilation** . . . . . . . . . . . . . . . . . . . . . . . . . . . . . . . . . . . 299 **Les linkers** . . . . . . . . . . . . . . . . . . . . . . . . . . . . . . . . . . . . . . . . . . . . . . . . . . . . . . 299

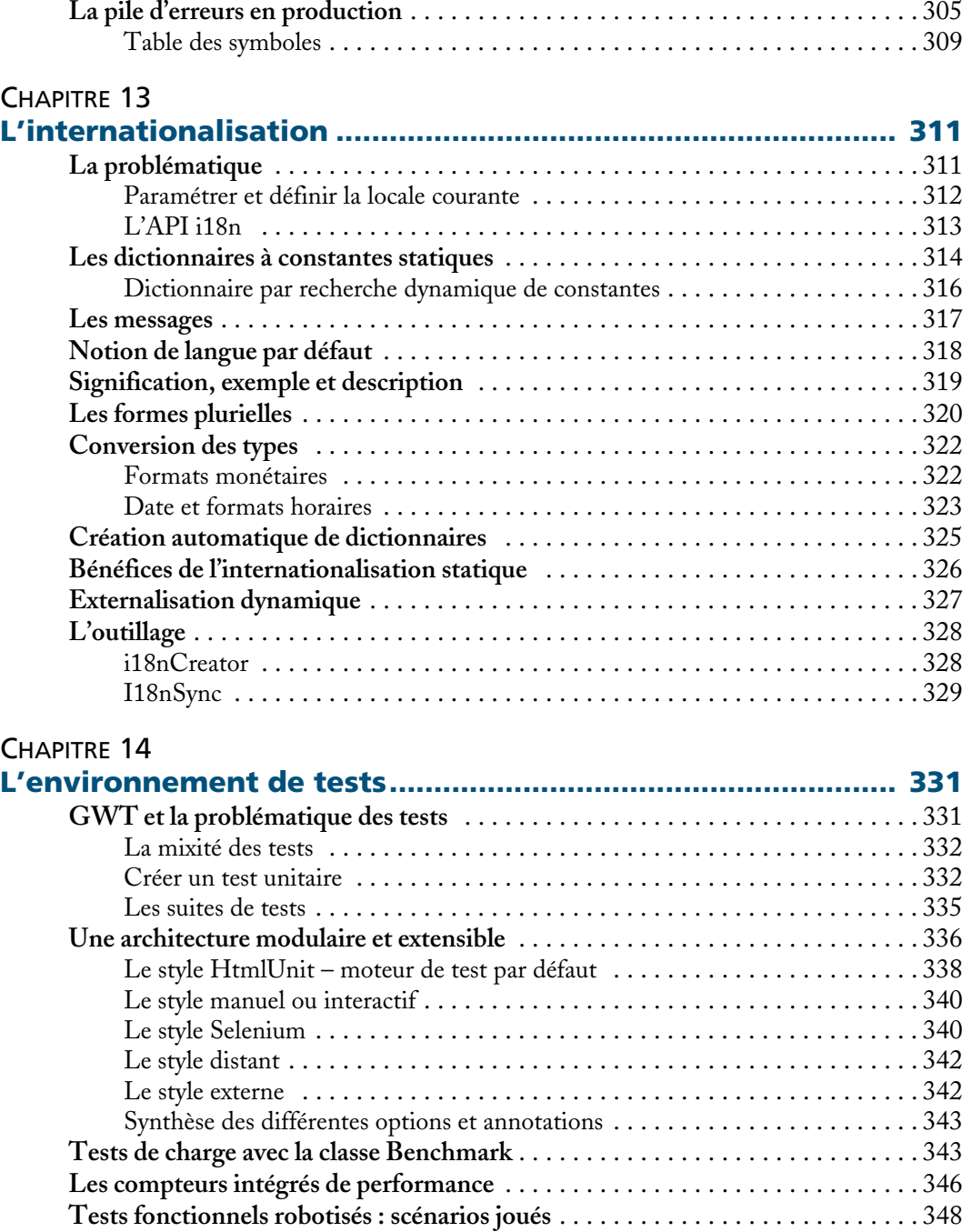

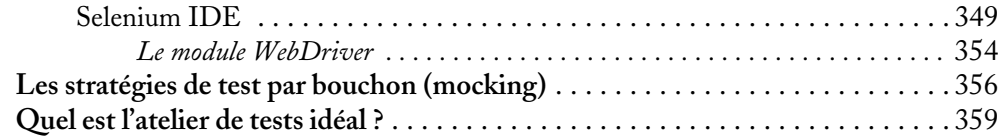

#### CHAPITRE 15

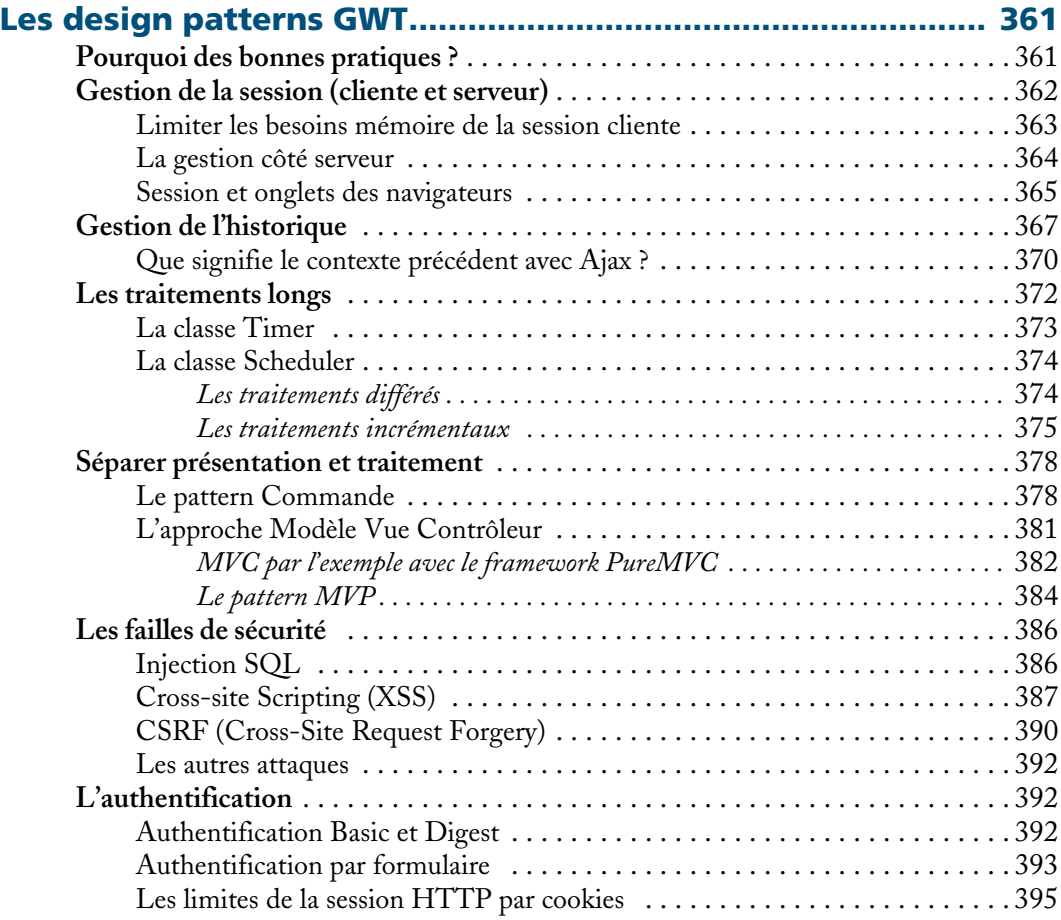

#### CHAPITRE 16

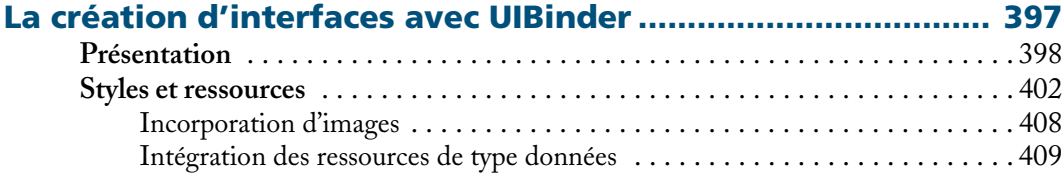

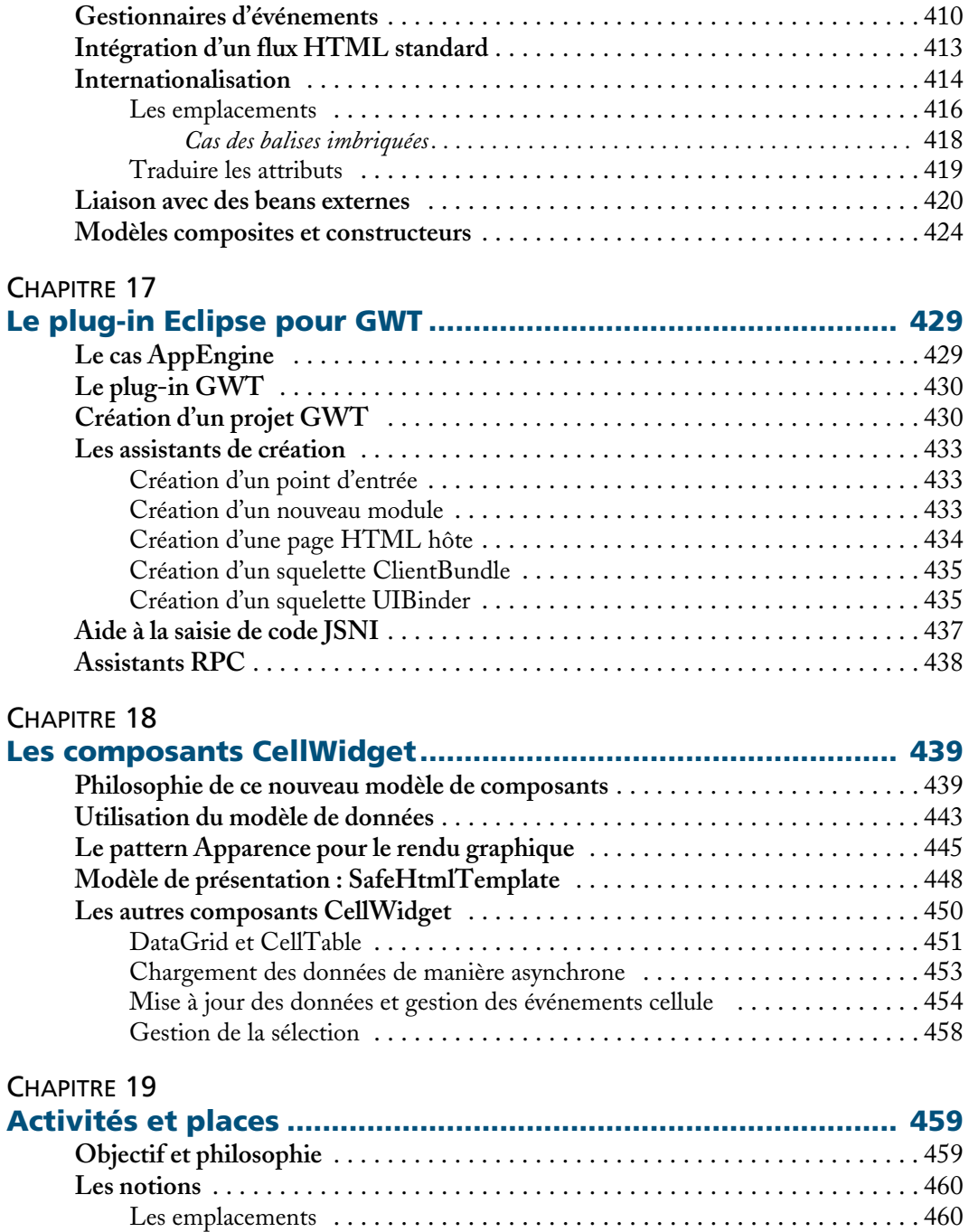

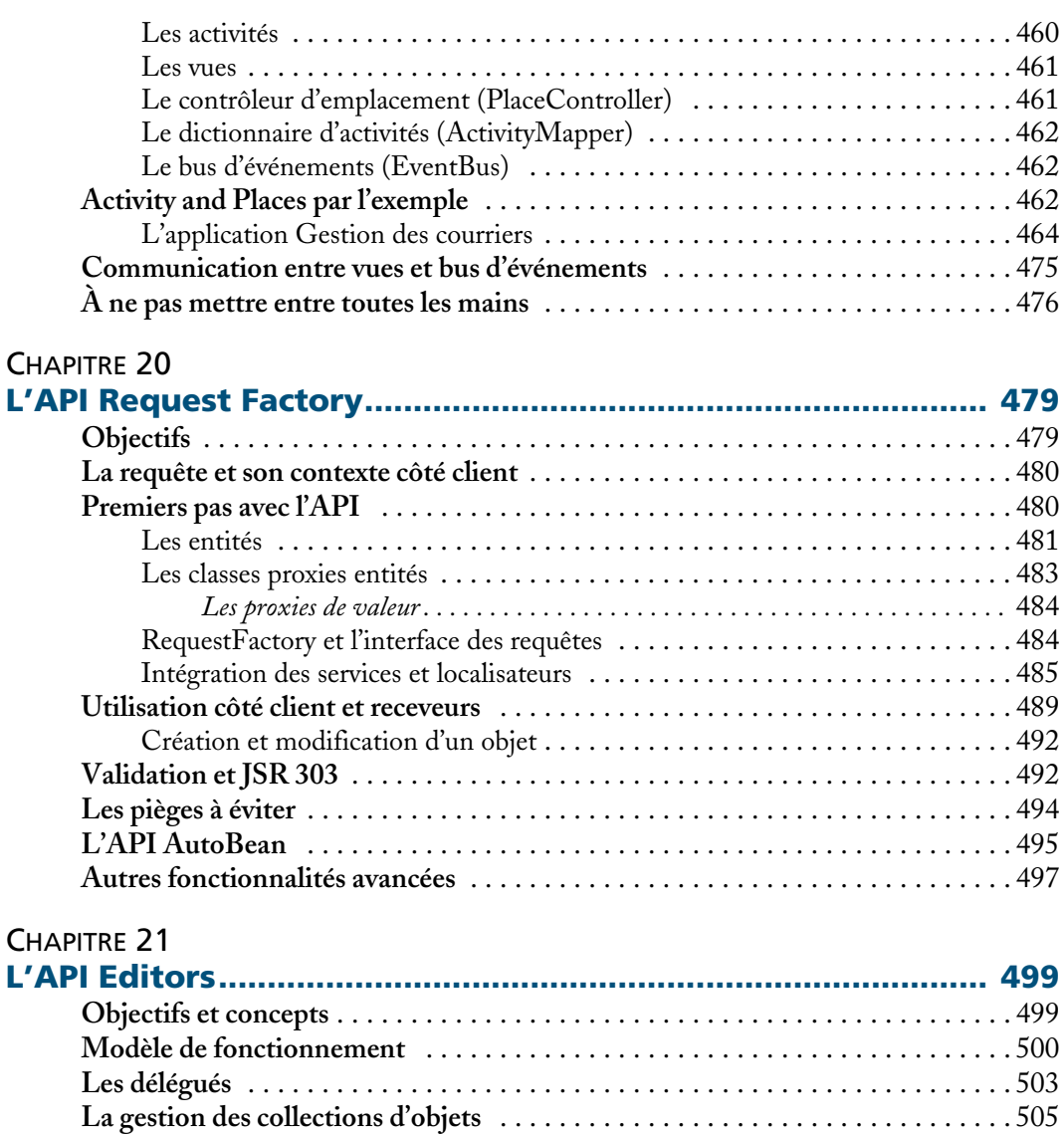

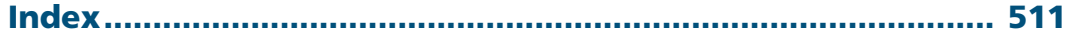

**Gestion de la validation** . . . . . . . . . . . . . . . . . . . . . . . . . . . . . . . . . . . . . . . . . . . 509